# **CS062 DATA STRUCTURES AND ADVANCED PROGRAMMING**

## **18: Binary Search Trees**

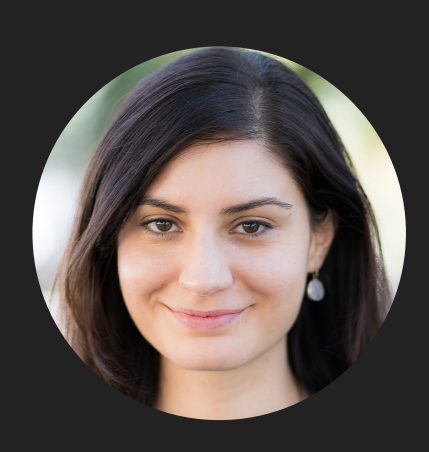

**Alexandra Papoutsaki she/her/hers**

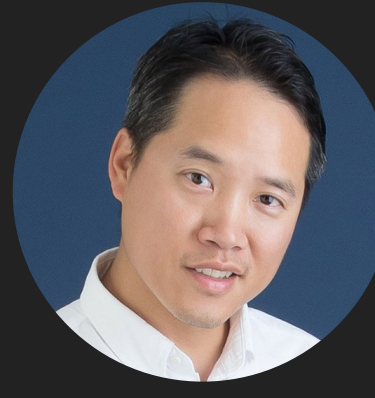

**Tom Yeh he/him/his** Lecture 18: Binary Search Trees

- ▸ Heapsort
- ▸ Dictionaries
- ▶ Binary Search Trees

Option 3: Binary heap

- ▸ Will allow us to both insert and delete max in *O*(log *n*) running time.
- ▸ There is no way to implement a priority queue in such a way that insert and delete max can be achieved in *O*(1) running time.
- Priority queues are synonyms to binary heaps.

#### Practice Time

- ▸ Given an empty binary heap that represents a priority queue, perform the following operations:
- 1. Insert P 7. Insert M
- 2. Insert Q 8. Delete max
- 3. Insert E 9. Insert P
- 4. Delete max
- 5. Insert X
- 6. Insert A

- 10. Insert L
- 11. Insert E
- 12. Delete max

#### Answer

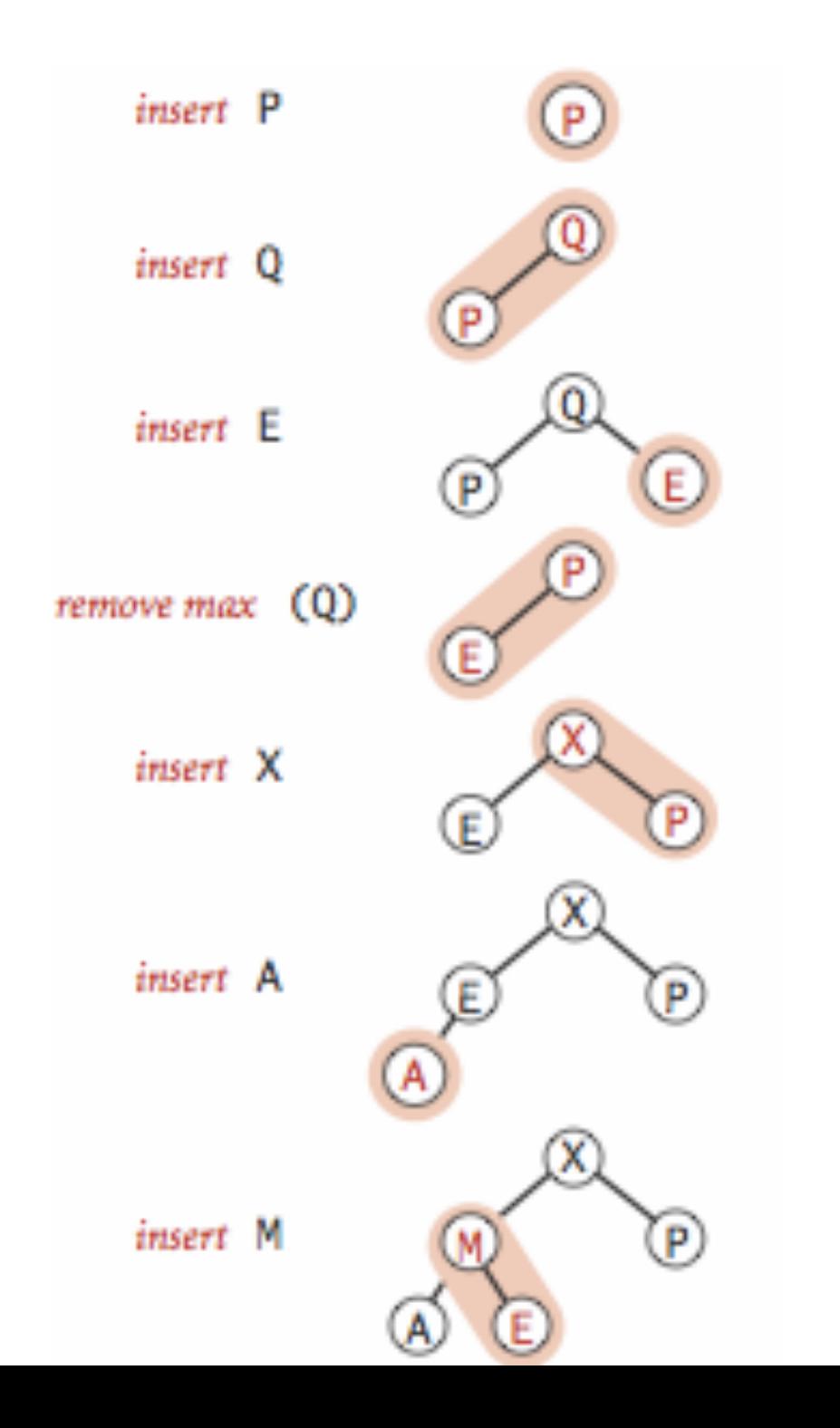

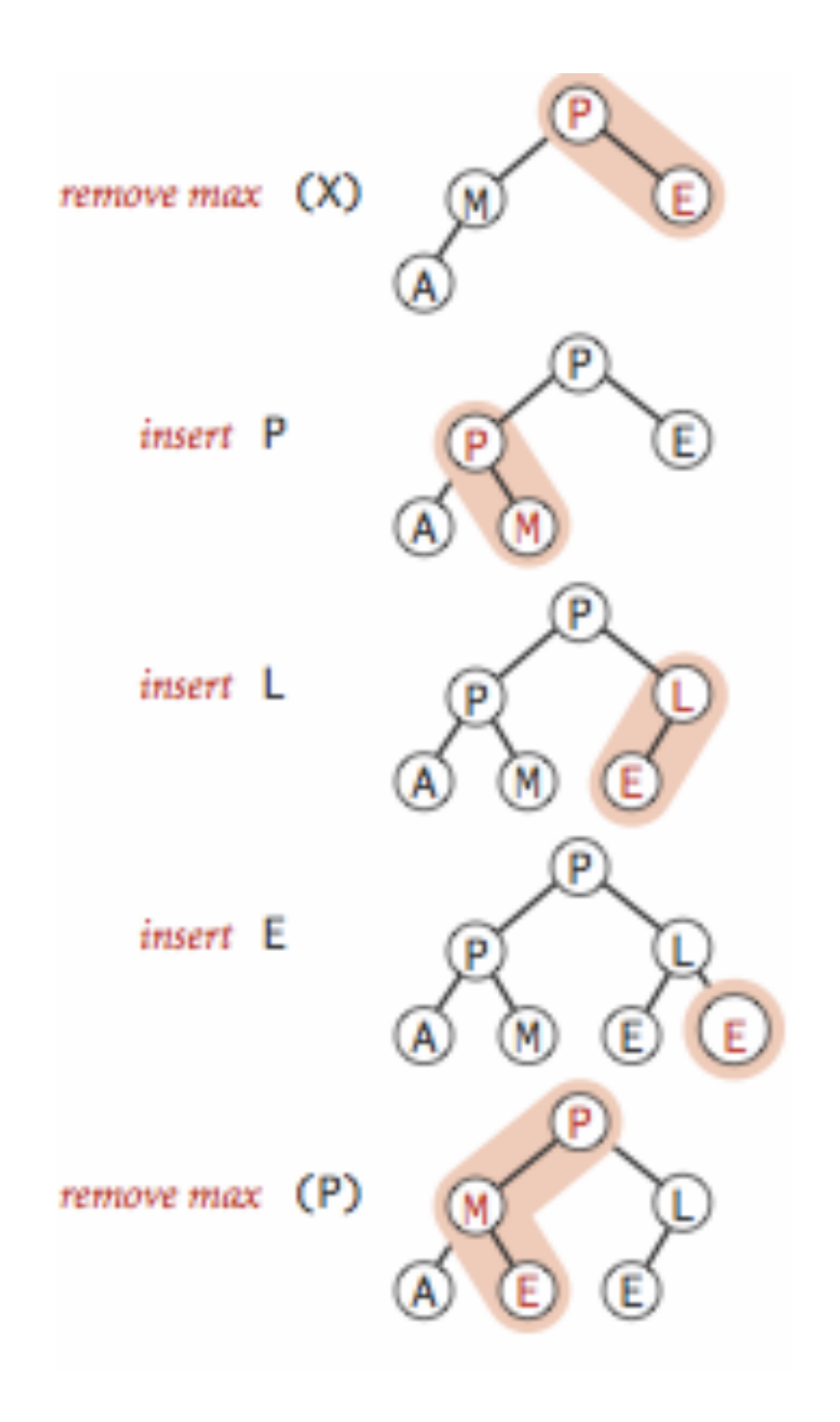

Lecture 18: Heapsort, Dictionary, BST

▸ Heapsort

Basic plan for heap sort

- ▸ Use a priority queue to develop a sorting method that works in two steps:
- $\triangleright$  1) Heap construction: build a binary heap with all  $n$  keys that need to be sorted.
- ▸ 2) Sortdown: repeatedly remove and return the maximum key.

#### *O*(*n*) Heap construction

- Construct complete binary tree with elements
- Ignore all leaves (indices n/2+1,...,n).
- ▶ for(int  $k = n/2$ ;  $k \ge 1$ ;  $k-$ ) sink(a, k, n);
- Key insight: After  $sink(a,k,n)$  completes, the subtree rooted at k is a heap. sink(2, 11)

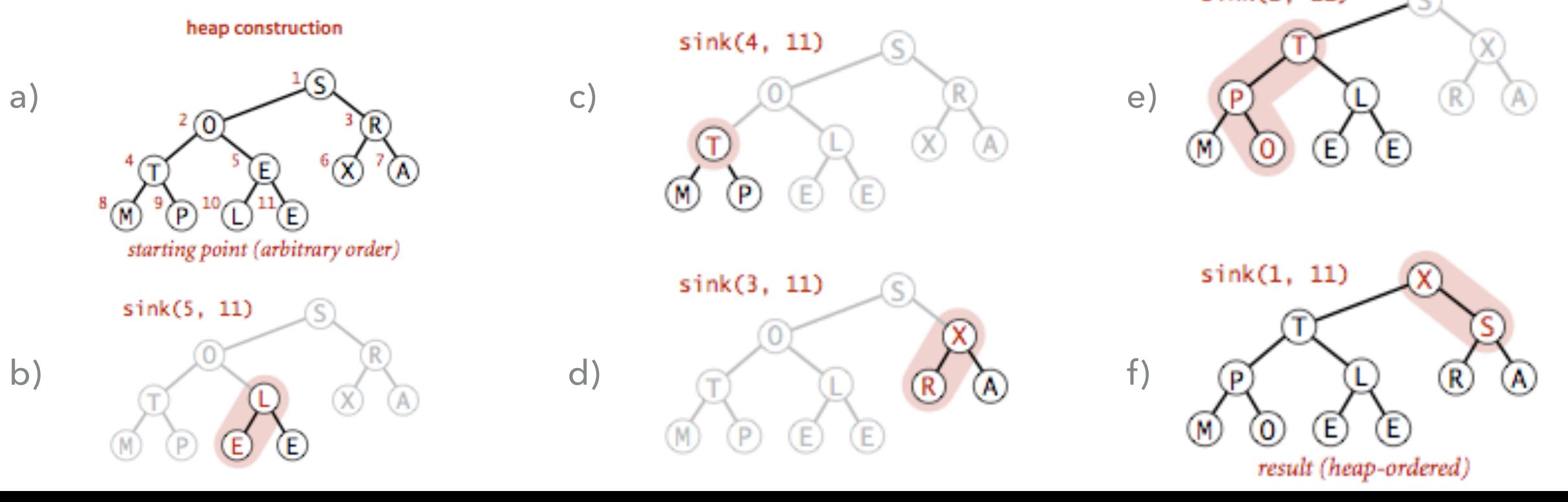

Practice Time

▶ Run the first step of heapsort, heap construction, on the array [2,9,7,6,5,8].

#### Answer: Heap construction

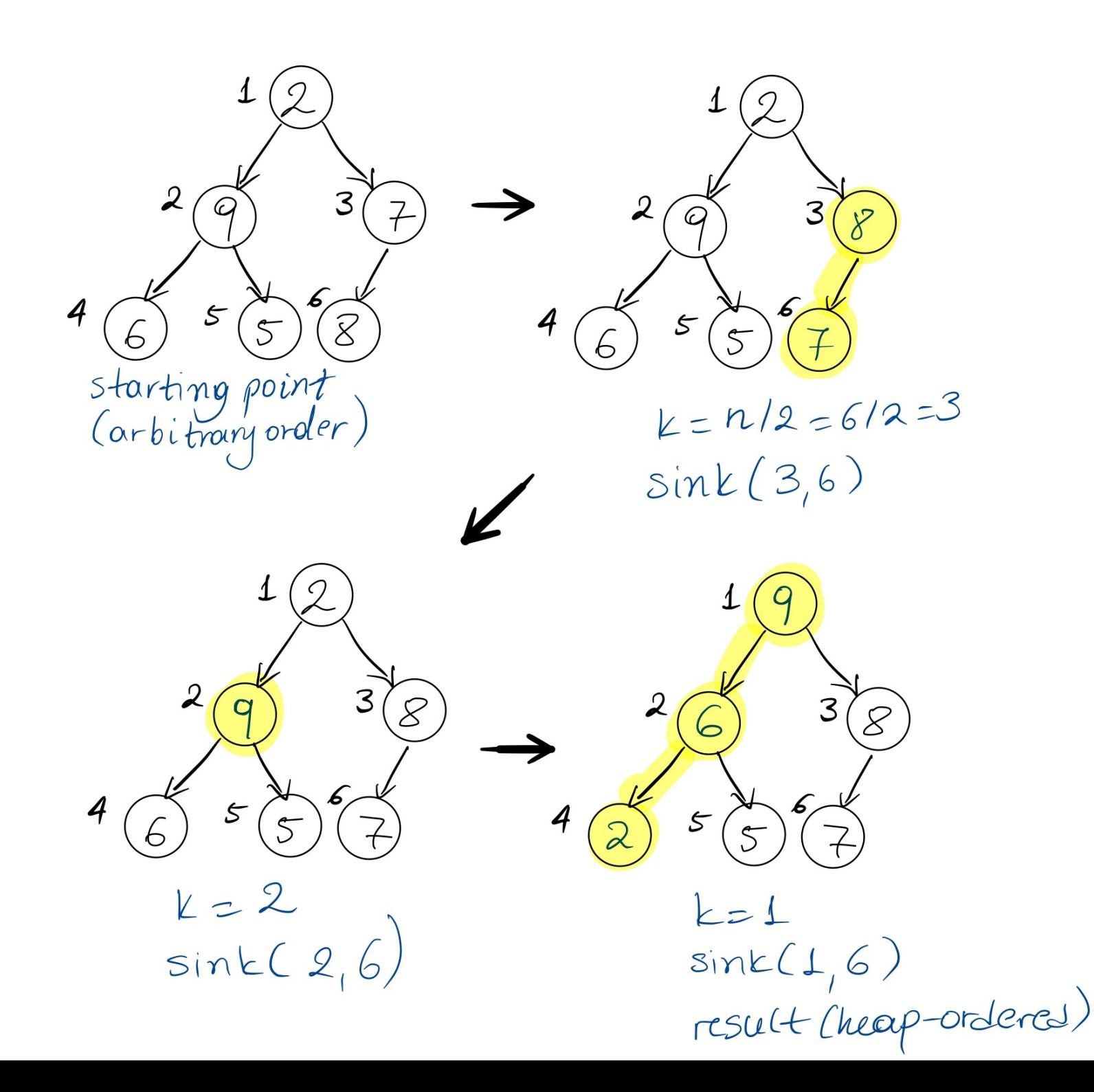

#### Sortdown

- ‣ Remove the maximum, one at a time, but leave in array instead of nulling out.
- $\blacktriangleright$  while(n>1){ exch(a, 1, n--); sink(a, 1, n); }
- ▸ Key insight: After each iteration the array consists of a heap-ordered subarray followed by a sub-array in final order.

#### **HEAPSORT**

Sortdown

▸ while(n>1){ exch(a, 1, n--); sink(a, 1, n); }

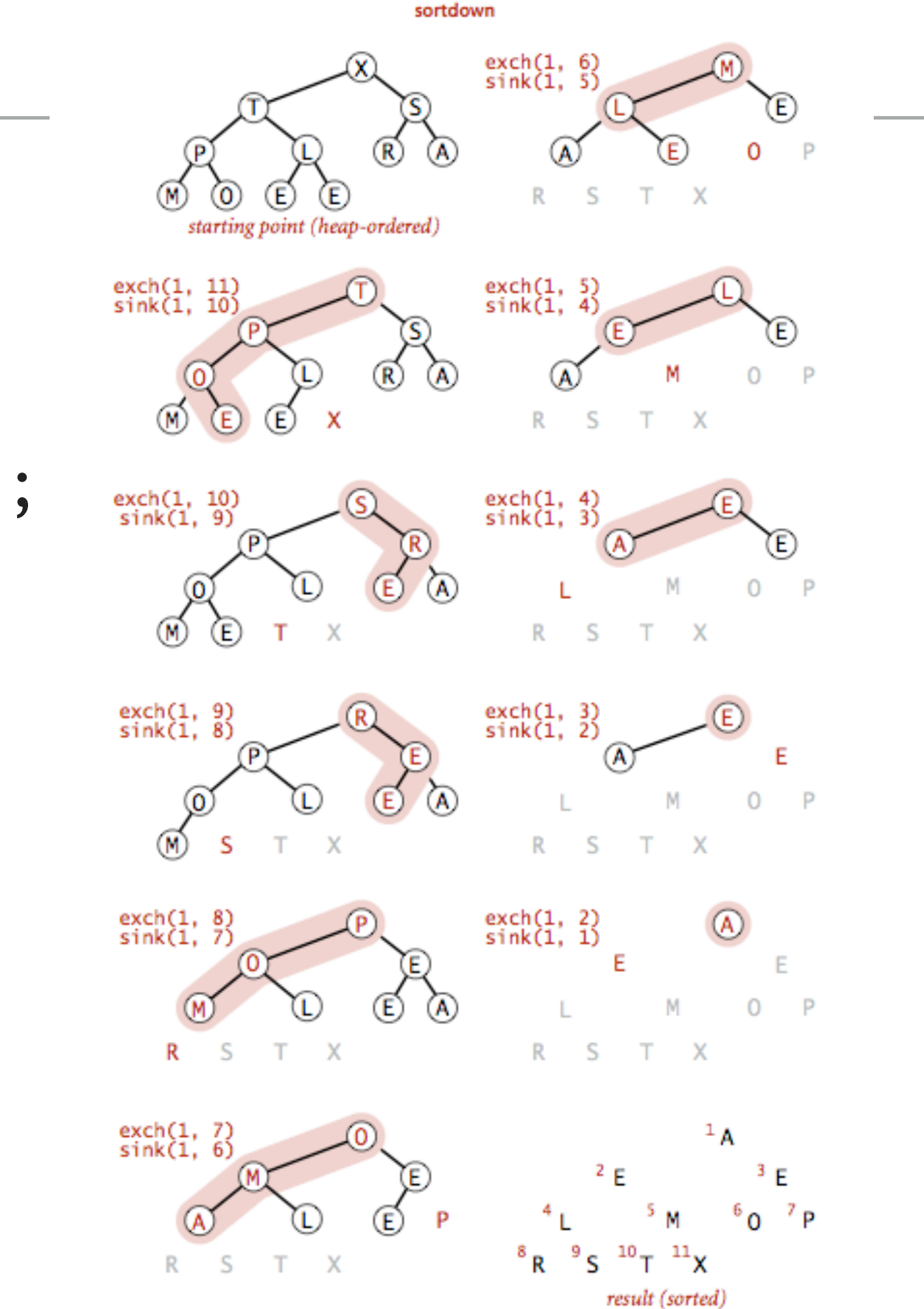

**12**

#### **Heapsort** demo

Sortdown. Repeatedly delete the largest remaining item.

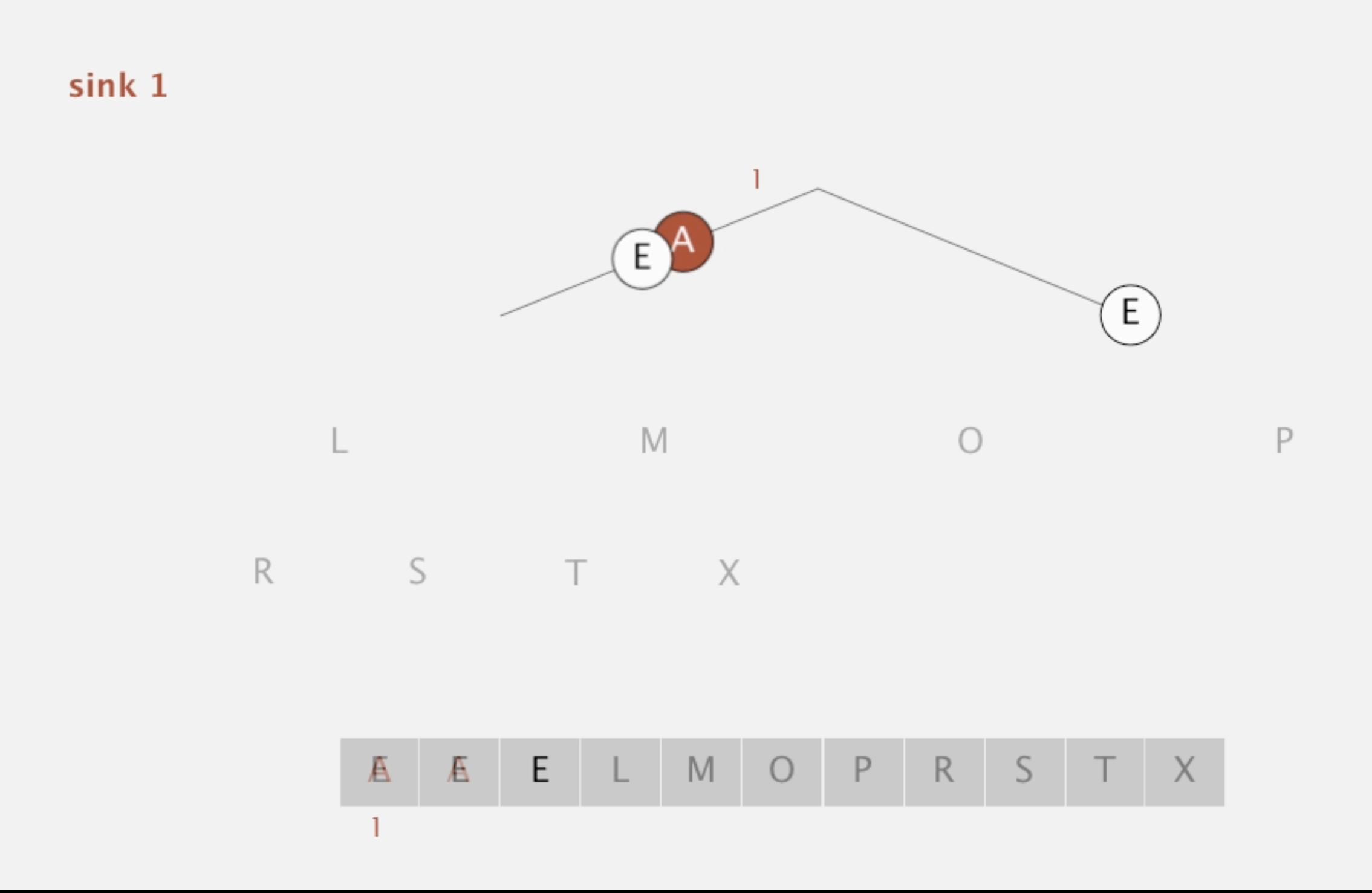

#### Practice Time

▶ Given the heap you constructed before, run the second step of heapsort, sortdown, to sort the array [2,9,7,6,5,8].

Answer: Sortdown

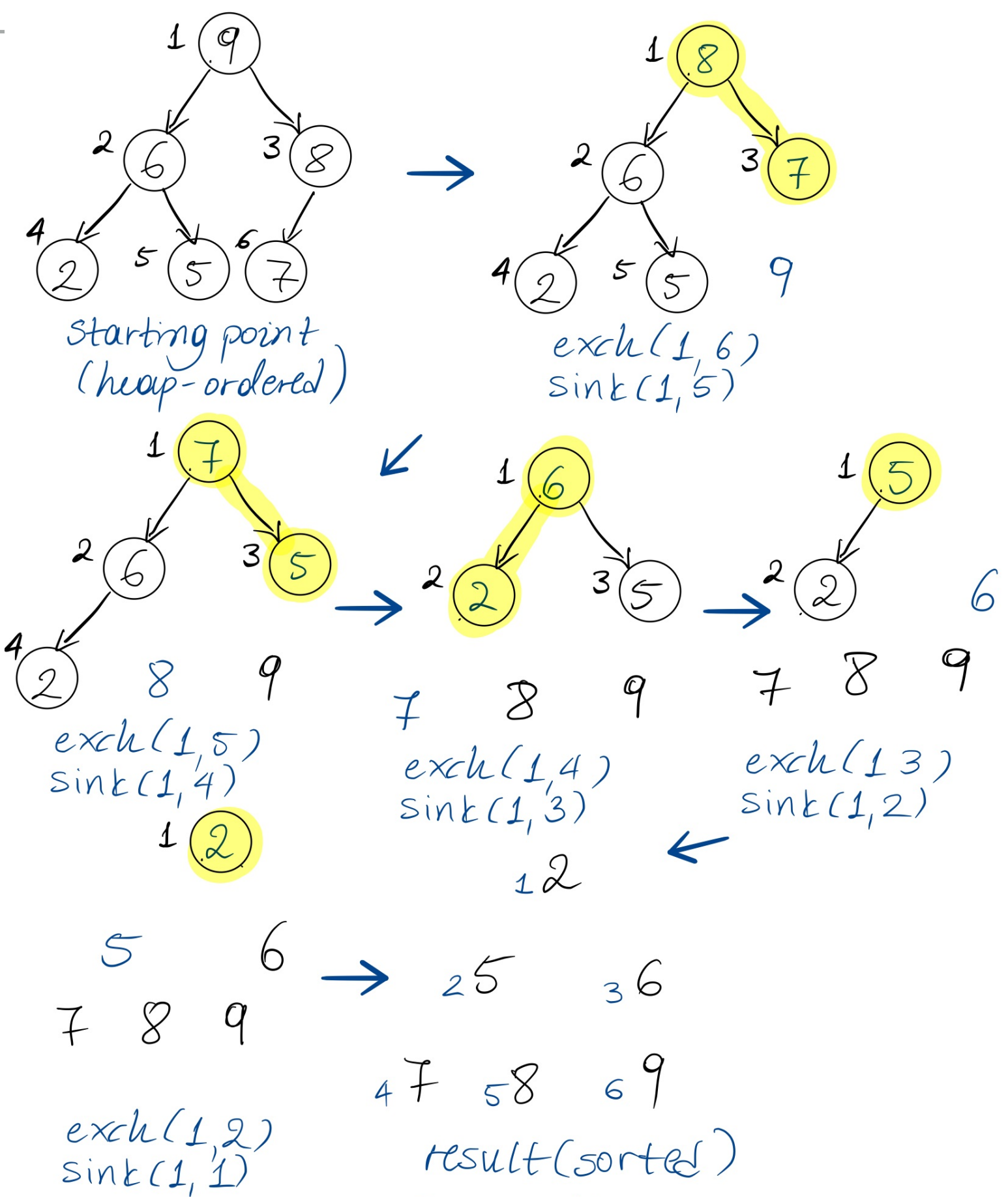

#### Heapsort analysis

- $\blacktriangleright$  Heap construction makes  $O(n)$  exchanges and  $O(n)$  compares.
- $\blacktriangleright$  Sortdown and therefore the entire heap sort  $O(n\log n)$  exchanges and compares.
- $\blacktriangleright$  In-place sorting algorithm with  $O(n\log n)$  worst-case!
- ▸ Remember:
	- ▸ mergesort: not in place, requires linear extra space.
	- ▶ quicksort: quadratic time in worst case.
- ▸ Heapsort is optimal both for time and space in terms of Big-O, but:
	- ▶ Inner loop longer than quick sort.
	- ▶ Poor use of cache. Why?
	- ▸ Not stable.

Sorting: Everything you need to remember about it!

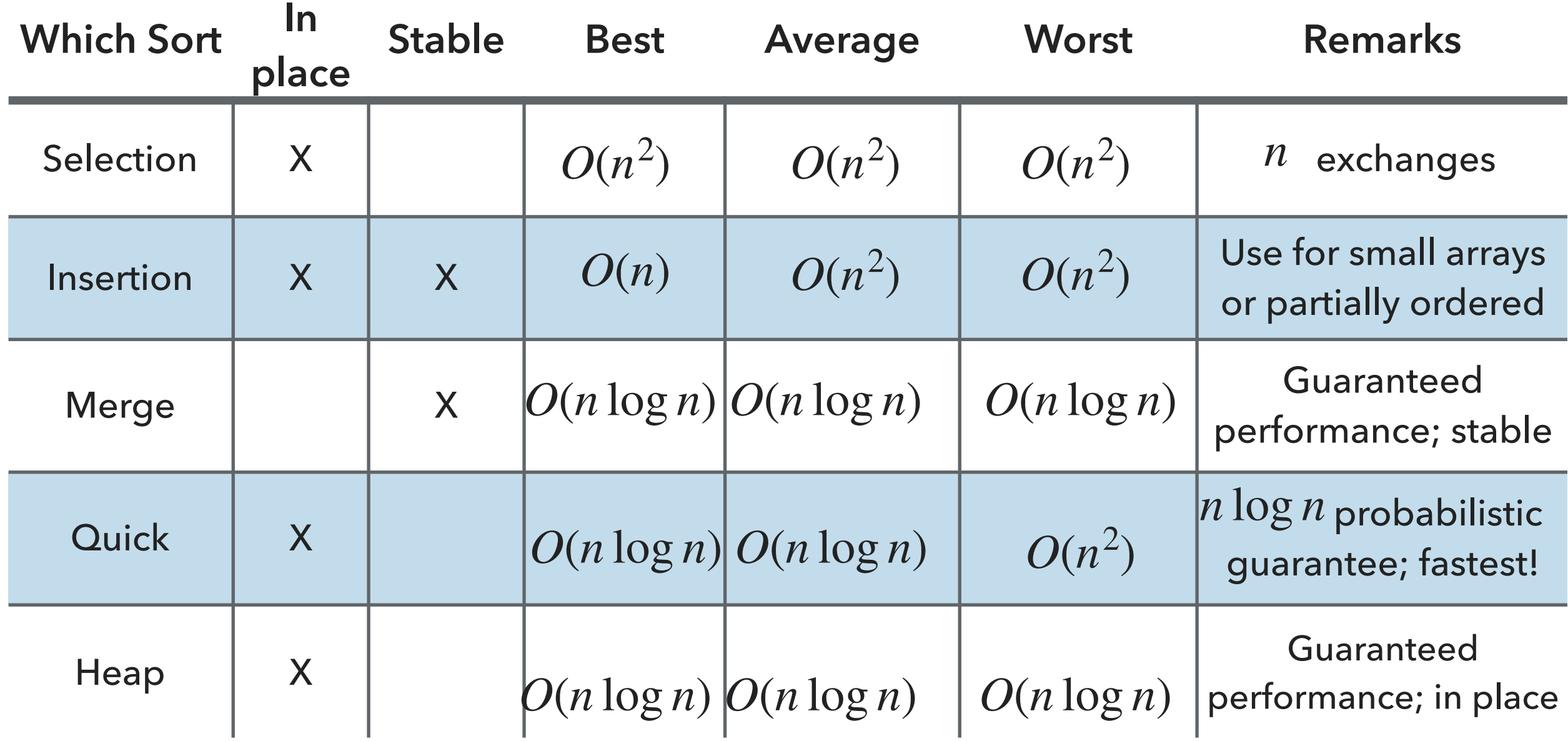

#### Lecture 22: Priority Queues and Heapsort

- ▸ Priority Queue
- ▸ Heapsort

#### Readings:

- Textbook:
	- ▸ Chapter 2.4 (Pages 308-327), 2.5 (336-344)
- Website:
	- ▶ Priority Queues: <https://algs4.cs.princeton.edu/24pq/>
- Visualization:
	- ▶ Create (nlogn) and heapsort:<https://visualgo.net/en/heap>

#### Practice Problems:

2.4.1-2.4.11. Also try some creative problems.

#### Readings:

- Textbook:
	- ▸ Chapter 2.4 (Pages 308-327)
- Website:
	- ▶ Priority Queues: <https://algs4.cs.princeton.edu/24pq/>
- Visualization:
	- **Insert and ExtractMax: <https://visualgo.net/en/heap>**

#### Practice Problems:

Practice with traversals of trees and insertions and deletions in binary heaps

Lecture 18: Binary Search Trees

- ▸ Dictionaries
- ▸ Binary Search Trees

#### **Dictionaries**

- ▸ Also known as: symbol tables, maps, indices, associative arrays.
- ▸ Key-value pair abstractions that support two operations:
	- ▶ Insert a key-value pair.
	- ▸ Given a key, search for the corresponding value.
- ▸ Supported either with built-in or external libraries by the majority of programming languages.

#### Basic symbol table API

- ▸ public class ST <Key extends Comparable<Key>, Value>
- ▶ ST(): create an empty symbol table. By convention, values are not null.
- ▸ void put(Key key, Value val): insert key-value pair.
	- ▶ Overwrites old value with new value if key already exists.
- ▸ Value get(Key key): return value associated with key.
	- ▶ Returns null if key not present.
- ▸ boolean contains(Key key): is there a value associated with key?
- ▸ Iterable keys(): all the keys in the symbol table.
- ▸ void delete(Key key): delete key and associated value.
- ▸ boolean isEmpty(): is the symbol table empty?
- ▸ int size(): number of key-value pairs.

#### Ordered symbol tables

 $\sim$ 

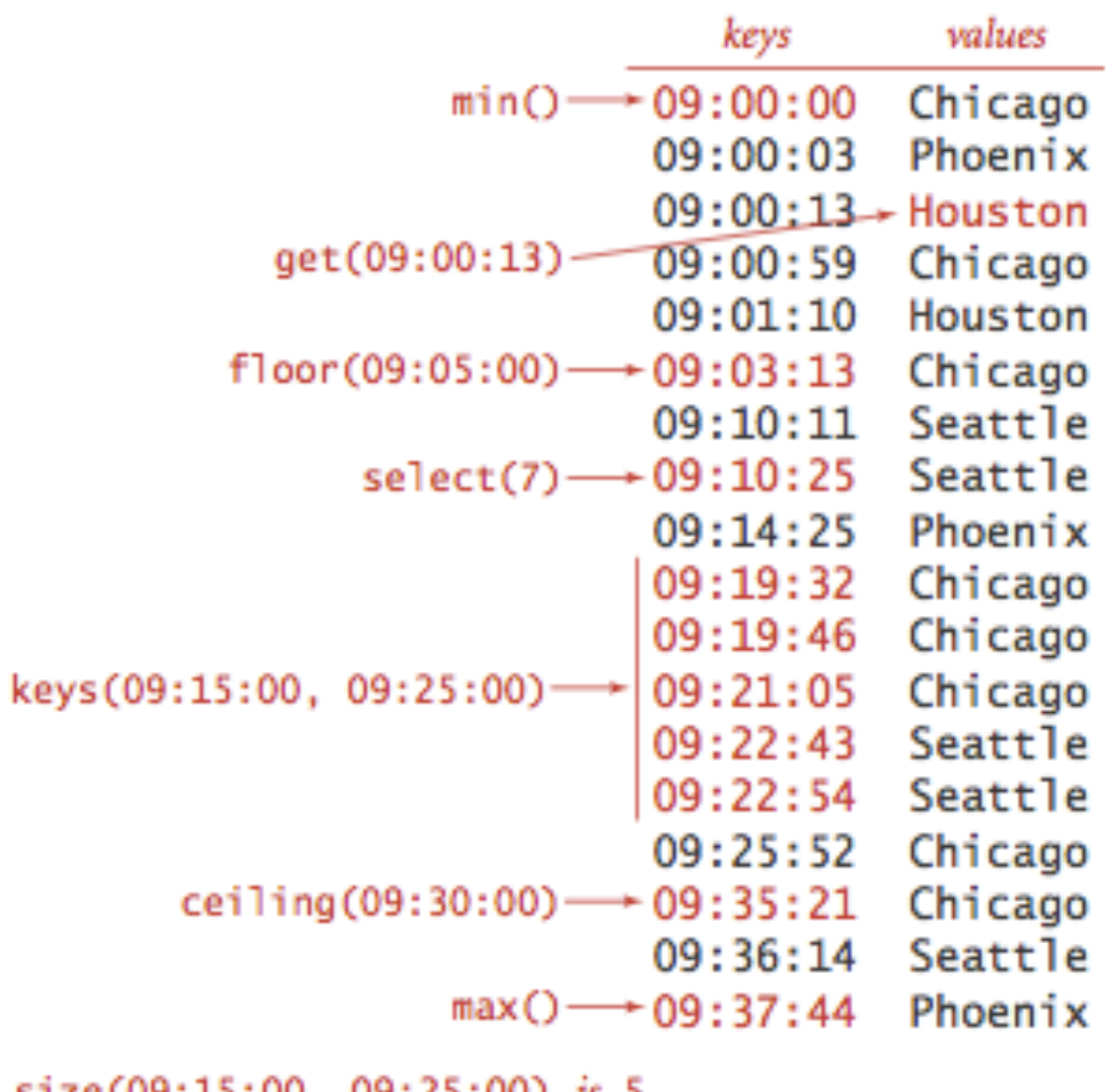

 $\mathcal{L}_{\mathcal{A}}$ 

size(09:15:00, 09:25:00) is 5 rank(09:10:25) is 7

#### Ordered symbol table API

- ▸ Key min(): smallest key.
- ▸ Key max(): largest key.
- ▸ Key floor(Key key): largest key less than or equal to given key.
- ▸ Key ceiling(Key key): smallest key greater than or equal to given key.
- ▸ int rank(Key key): number of keys less that given key.
- ▸ Key select(int k): key with rank k.
- ▸ Iterable keys(): all keys in symbol table in sorted order.
- ▸ Iterable keys(int lo, int hi): keys in [lo, …, hi] in sorted order.

Printed symbol tables are all around us

- Dictionary: key = word, value = definition.
- Encyclopedia:  $key = term$ , value = article.
- $\triangleright$  Phonebook: key = name, value = phone number.
- Math table: key = math functions and input, value = function output.
- ▸ Unsupported operations:
	- ▸ Add a new key and associated value.
	- ▶ Remove a given key and associated value.
	- ▸ Change value associated with a given key.

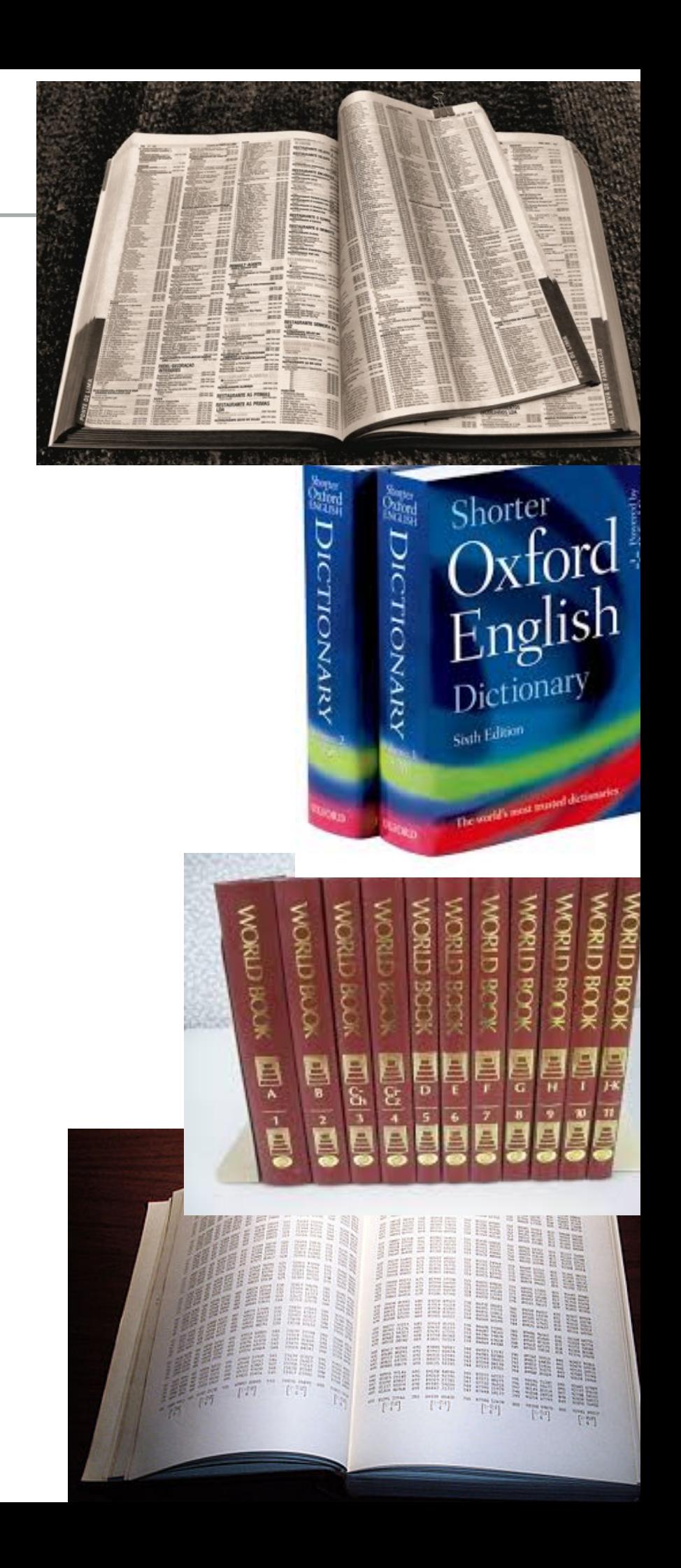

Lecture 23: Binary Search Trees

- ▸ Dictionaries
- ▸ Binary search Trees

**Definitions** 

- keys smaller than E keys larger than E Binary Search Tree: A binary tree in symmetric order.
- ▸ Symmetric order: Each node has a key, and every node's key is:

**28**

value

associateo

key

ς

R)9.

parent of A and R

F

left link

of E

- ▶ Larger than all keys in its left subtree.
- ▶ Smaller than all keys in its right subtree.
- ▸ Our textbook uses BSTs to implement dictionaries, therefore each node holds a key-value pair. Other implementations hold only a key.

#### Differences between heaps and BSTs

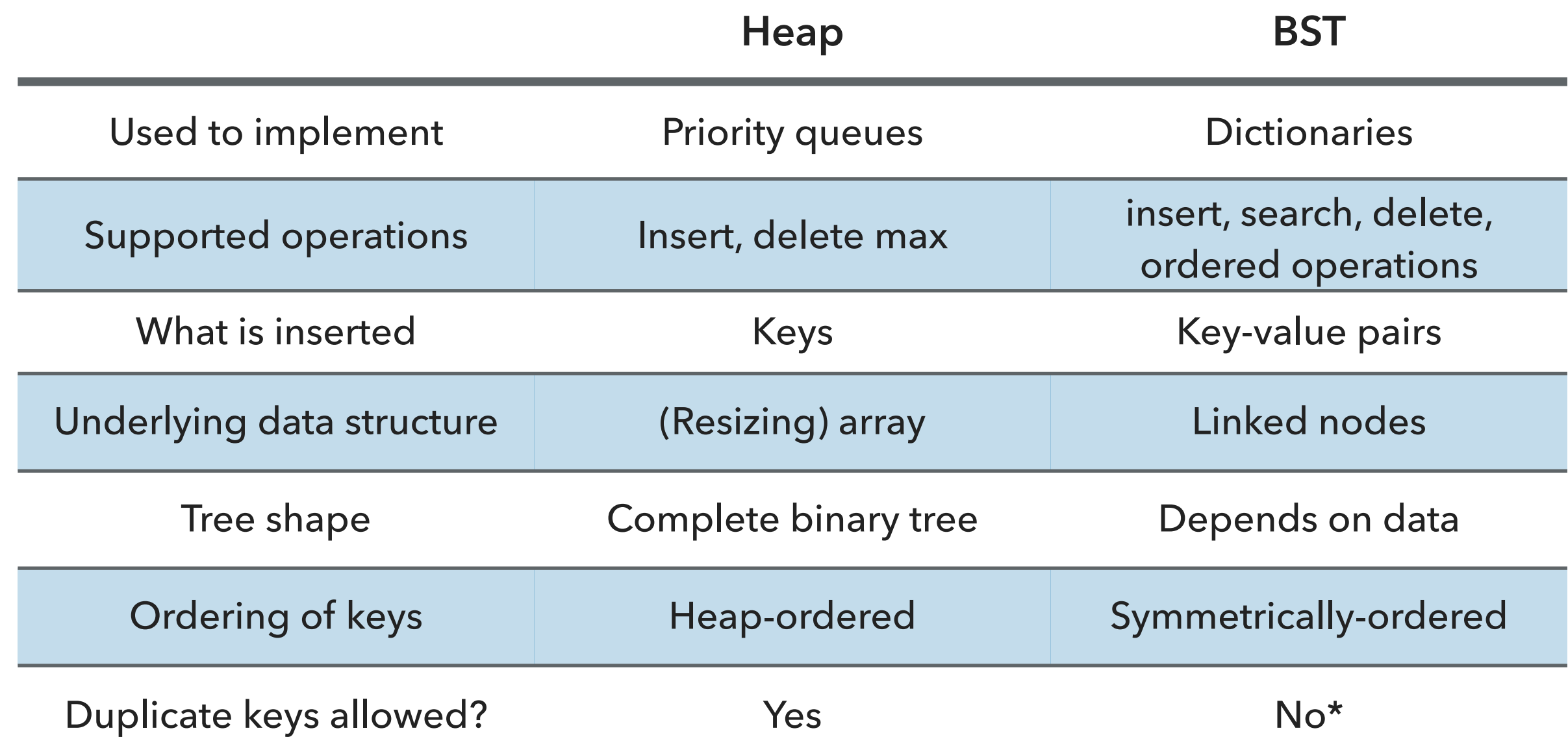

\*: when BSTs used to implement dictionaries.

BST representation of dictionaries

- ▸ We will use an inner class Node that is composed by:
	- ▸ A Key that is comparable and a Value
	- ▶ A reference to the root nodes of the left (smaller keys) and right (larger keys) subtrees.
	- ▸ Potentially, the total number of nodes in the subtree that has root at this node.
- ▶ A BST has a reference to a Node root.

}

#### BST and Node implementation

```
public class BST<Key extends Comparable<Key>, Value> {
   private Node root; \frac{1}{2} // root of BST
```

```
 private class Node {
     private Key key; \frac{1}{3} // sorted by key
     private Value val; \frac{1}{2} // associated value
      private Node left, right; // roots of left and right subtrees
     private int size; \frac{1}{4} #nodes in subtree rooted at this
```

```
 public Node(Key key, Value val, int size) {
    this.key = key;
    this.val = val;
     this.size = size;
 }
```
Search for a key

- ▸ If less than key in node go to left subtree.
- ▸ If greater than key in node go to right subtree.
- ▸ If given key and key at examined node are equal, search hit.
- Return value corresponding to given key, or null if no such key.

parent of A and R

left link

of E

keys smaller than E

kev

keys larger than E

- ▶ In other implementations, you return the last node you reached.
- $\triangleright$  Number of compares is equal to the depth of the node  $+1$ .

#### Search example

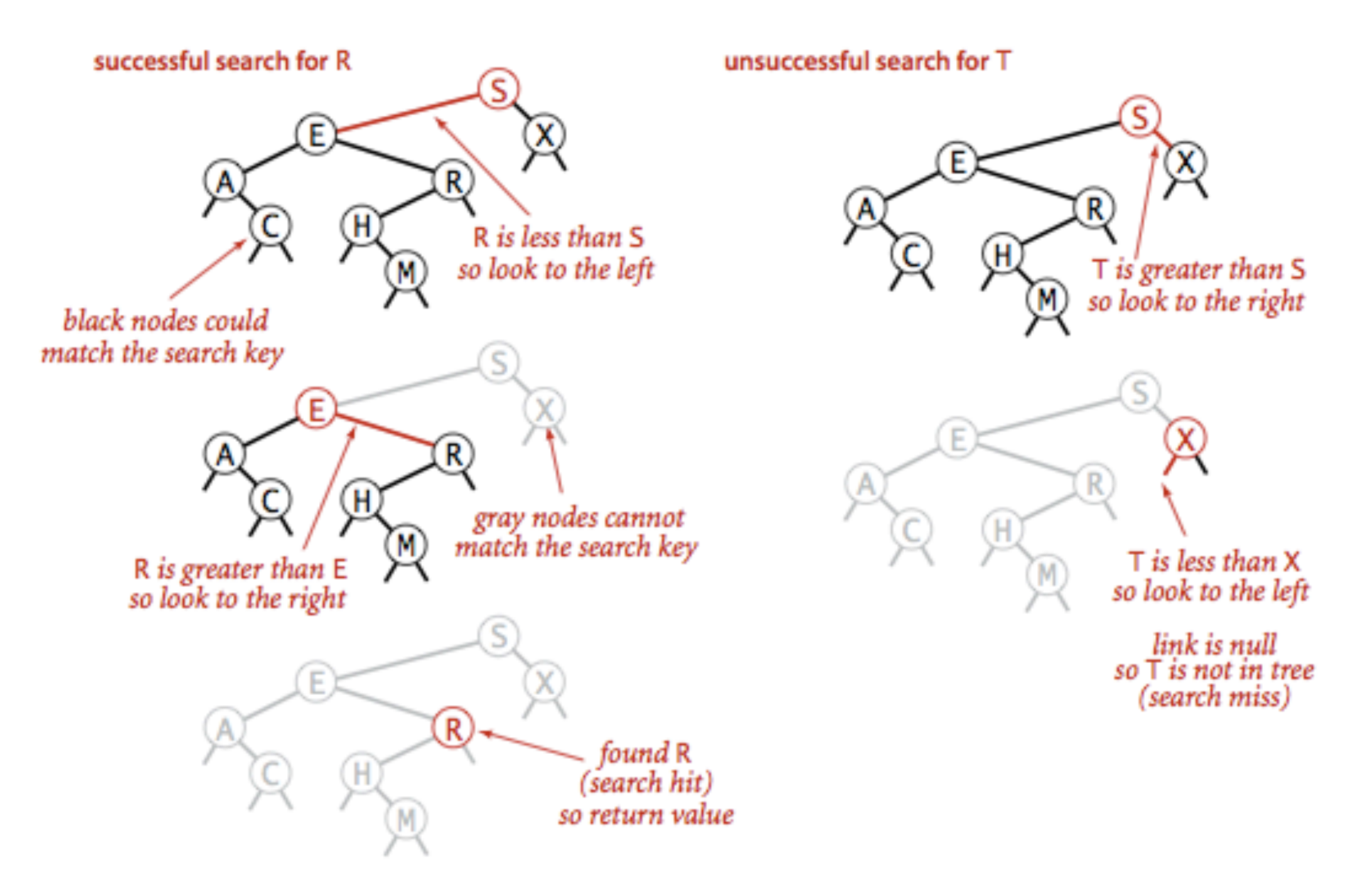

Successful (left) and unsuccessful (right) search in a BST

}

Search - iterative implementation

```
▸ public Value get(Key key) {
      Node x = root;while (x := null) {
              int cmp = key.compareTo(x.key);
             if (cmp < 0)
                     x = x.left; else if (cmp > 0)
                     x = x.right;else if cmp == 0) return x.val; 
         }
         return null;
```
Search - recursive implementation

```
‣ public Value get(Key key) {
        return get(root, key);
 }
‣ private Value get(Node x, Key key) { 
       if (x == null) return null;
        int cmp = key.compareTo(x.key);
       if (\text{cmp} < 0) return get(x.left, key);
        else if (cmp > 0)
            return get(x.right, key); 
        else 
            return x.val; 
 }
```
Practice Time

▸ Search for the keys 4 and 9 in the following BST:

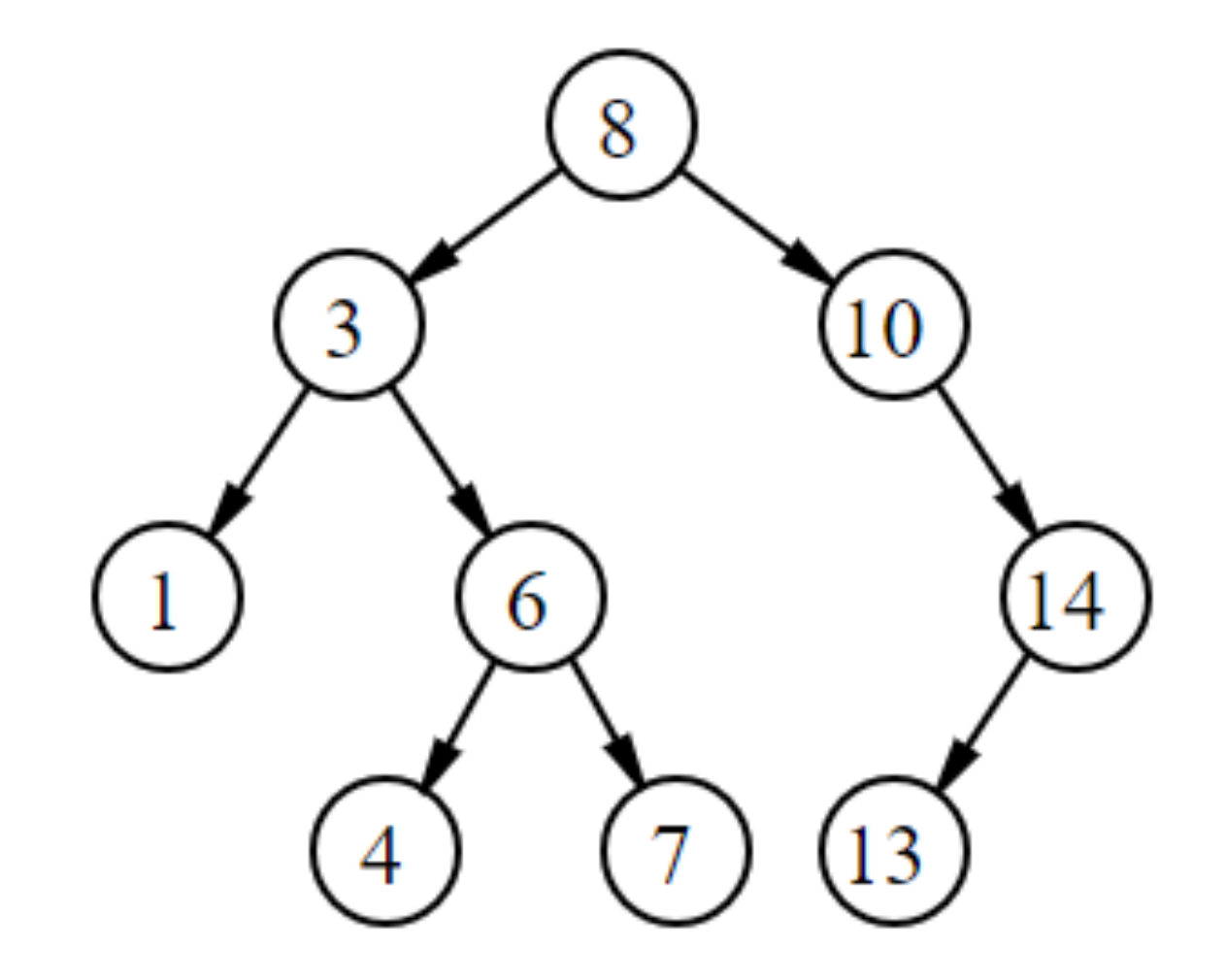

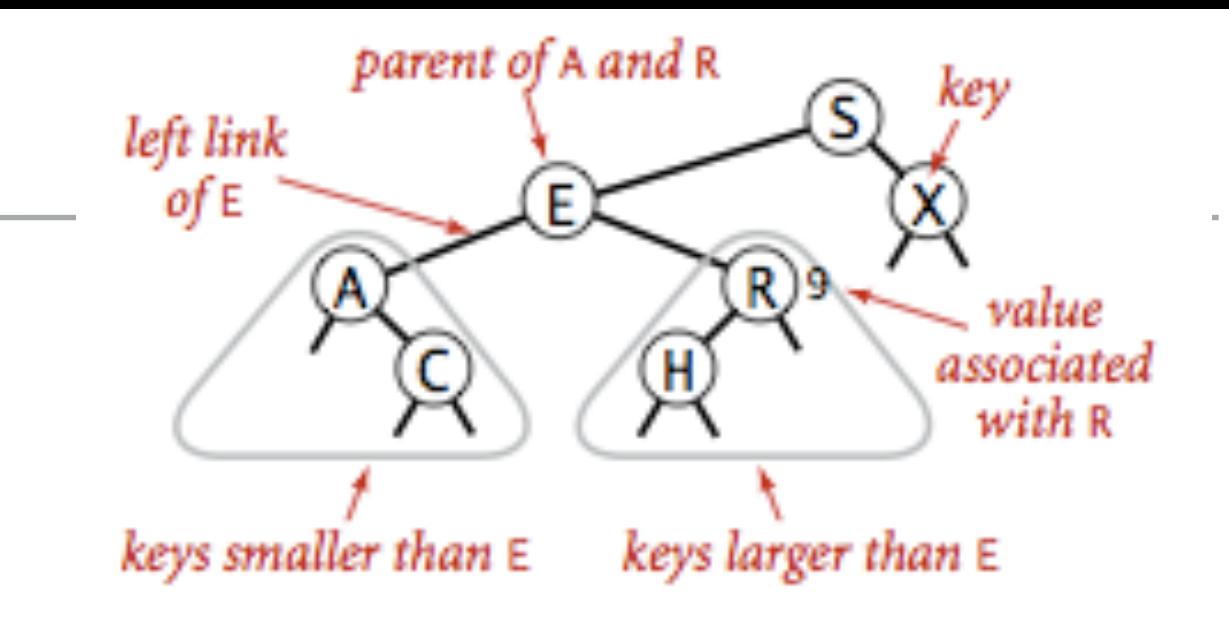

#### Insert

- If less than key in node go left.
- If greater than key in node go right.
- ▸ If null, insert.
- If already exists, update value.
- $\triangleright$  Number of compares is equal to the depth of the node  $+1$ .

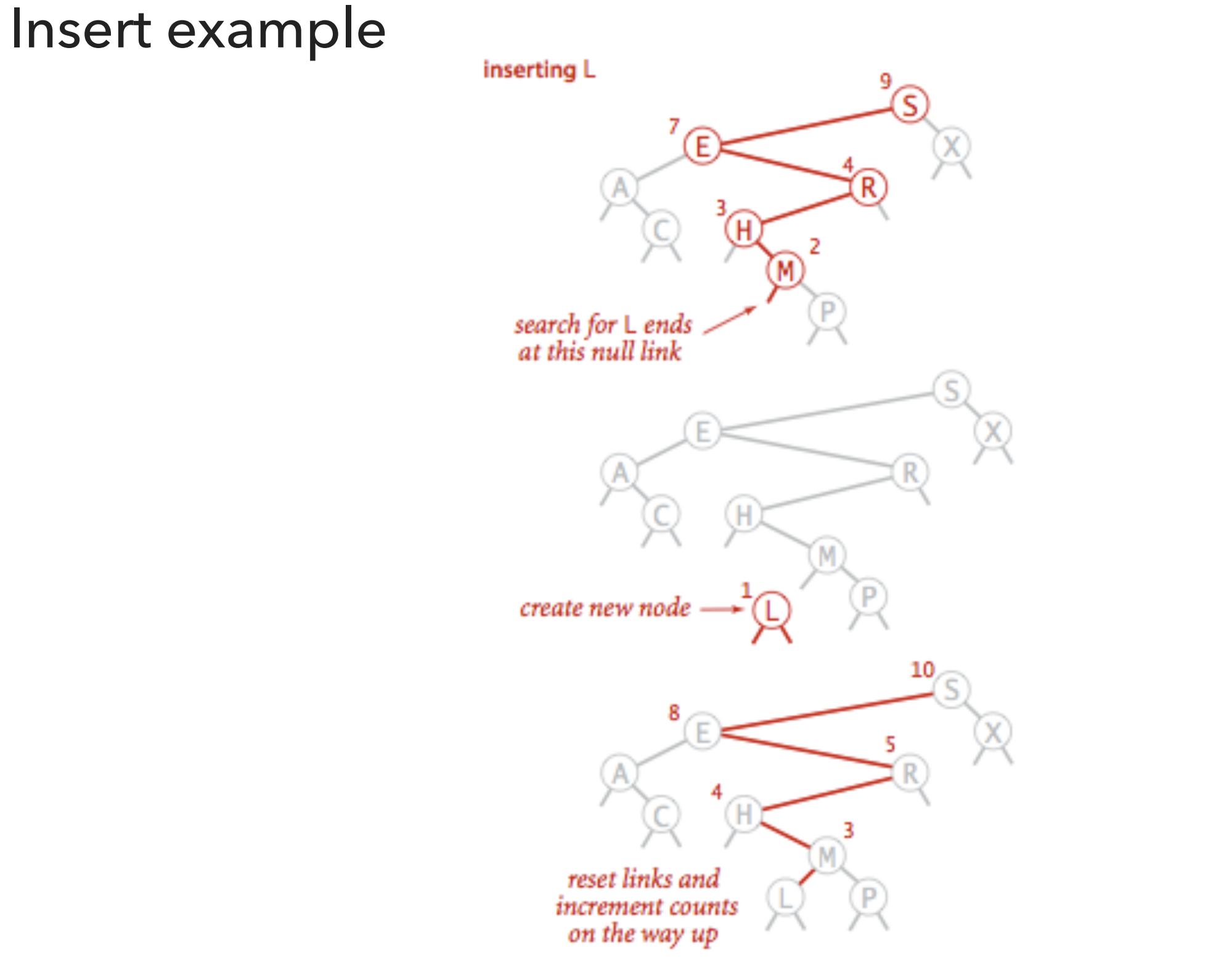

#### **Insertion into a BST**

#### Insert

```
▸ public void put(Key key, Value val) {
      root = put(root, key, val);}
 private Node put(Node x, Key key, Value val) { 
      if (x == null) return new Node(key, val, 1);
       int cmp = key.compareTo(x.key);
      if (cmp < 0)
          x.left = put(x.left, key, val);else if (\text{cmp} > 0)x. right = put(x. right, key, val); else 
           x.val = val;x.size = 1 + size(x.left) + size(x.right); return x; 
 }
```
Practice Time

▸ Add the key-value pairs (4,3) and (9,2) in the following BST:

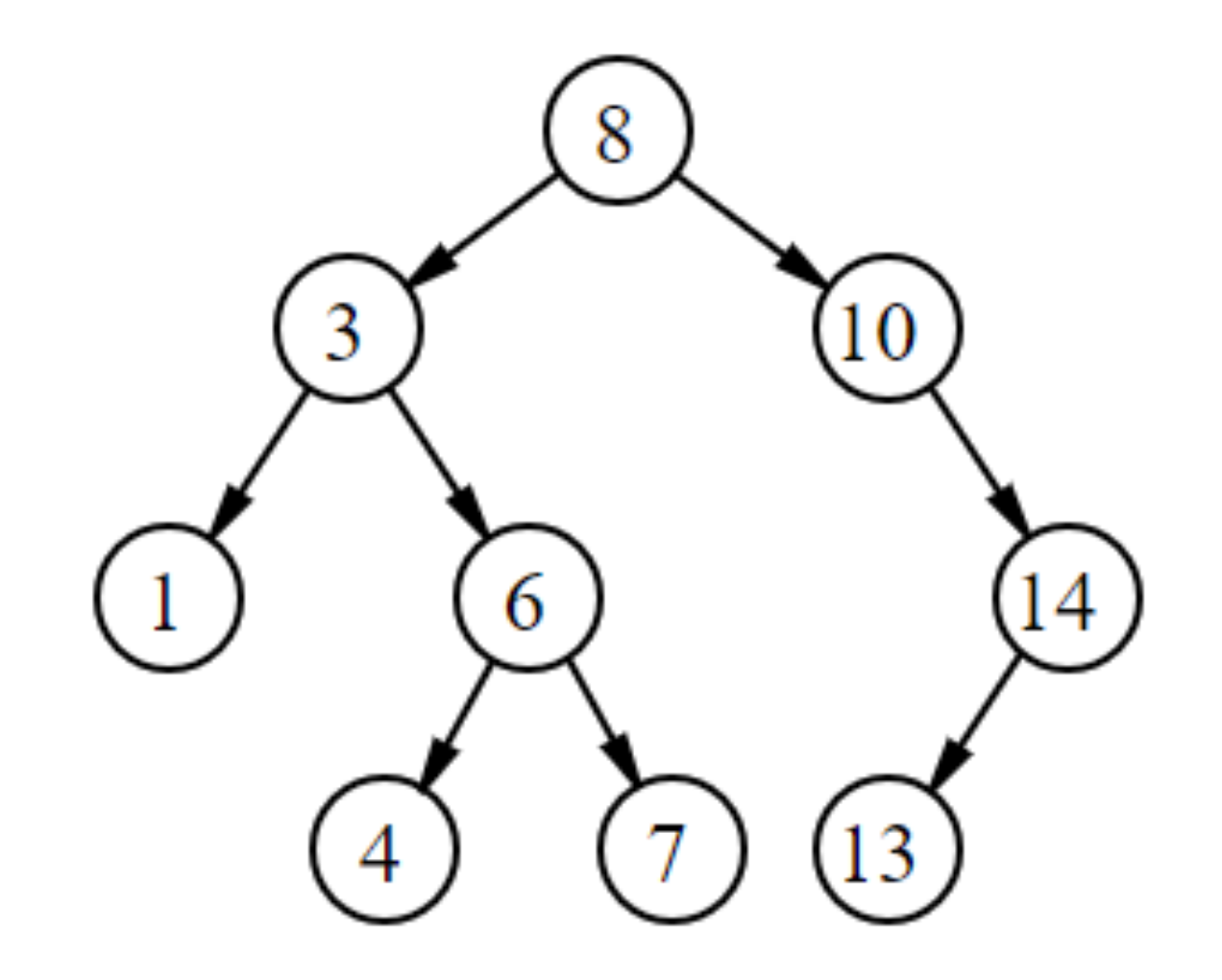

## Algorithms

#### ROBERT SEDGEWICK | KEVIN WAYNE

## 3.2 BINARY SEARCH TREE DEMO

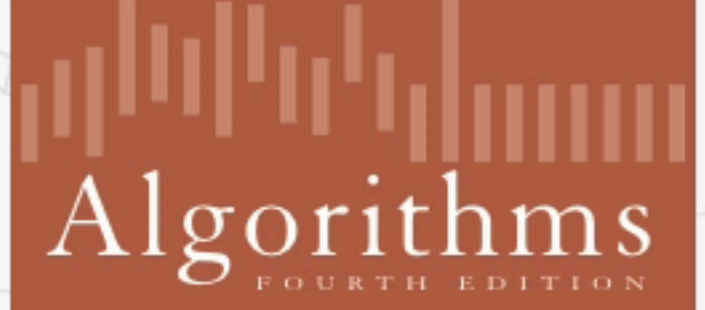

↔

ROBERT SEDGEWICK | KEVIN WAYNE

http://algs4.cs.princeton.edu

#### Tree shape

- ▸ The same set of keys can result to different BSTs based on their order of insertion.
- ▸ Number of compares for search/insert is equal to depth of node +1.

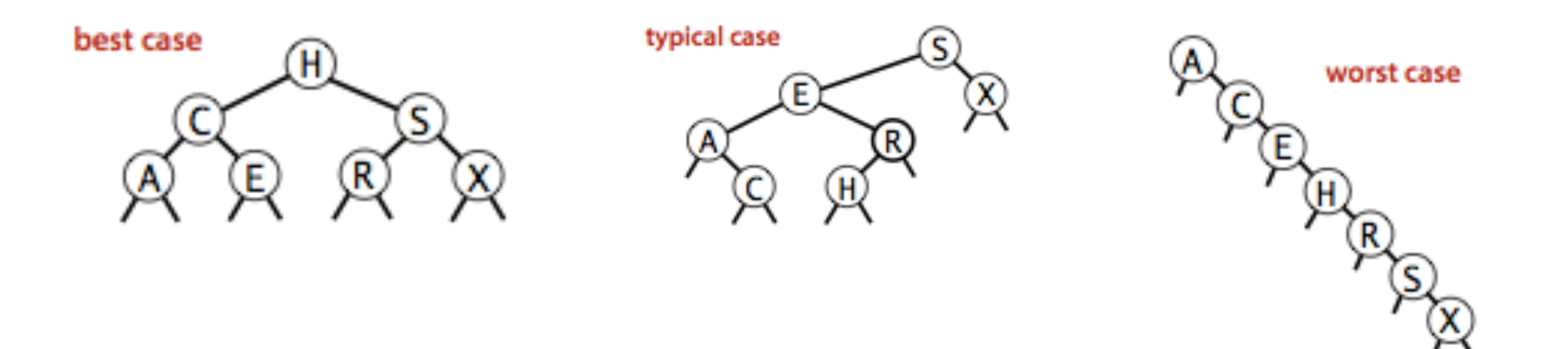

BSTs mathematical analysis

- $\blacktriangleright$  If  $n$  distinct keys are inserted into a BST in random order, the expected number of compares of search/insert is  $O(\log n)$ .
	- $\blacktriangleright$  If  $n$  distinct keys are inserted into a BST in random order, the expected height of tree is  $O(\log n)$ . [Reed, 2003].
- $\blacktriangleright$  Worst case height is  $n$  but highly unlikely.
	- ▸ Keys would have to come (reversely) sorted!
- ▸ All ordered operations in a dictionary implemented with a BST depend on the height of the BST.

Hibbard deletion: Delete node which is a leaf

- ▸ Simply delete node.
- ▶ Example: delete 52 locates a node which is a leaf and removes it.

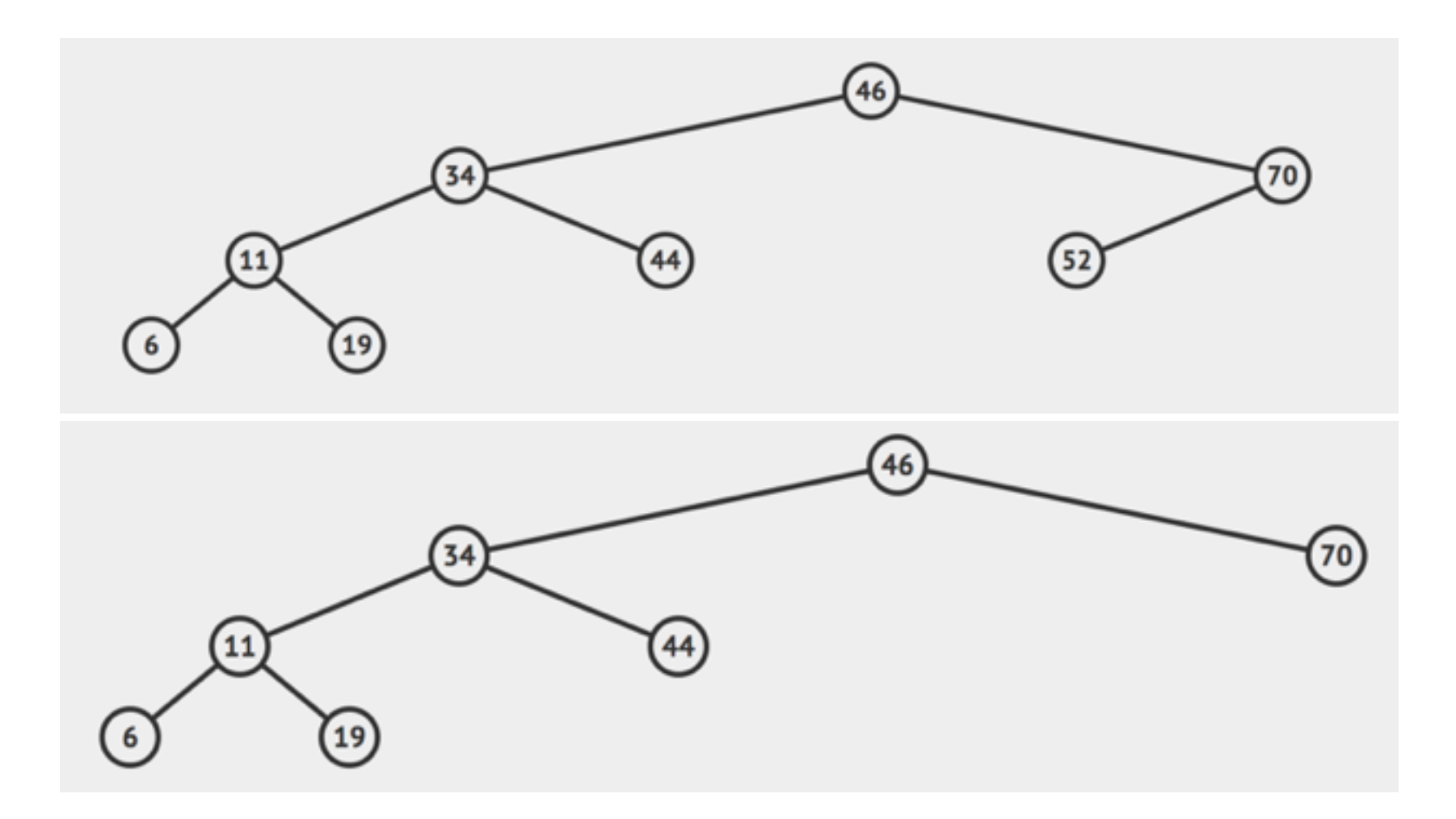

#### Hibbard deletion: Delete node with one child

- ▶ Delete node and replace it with its child.
- ▶ Example: delete 70 locates a node which has one child and replaces it with the child.

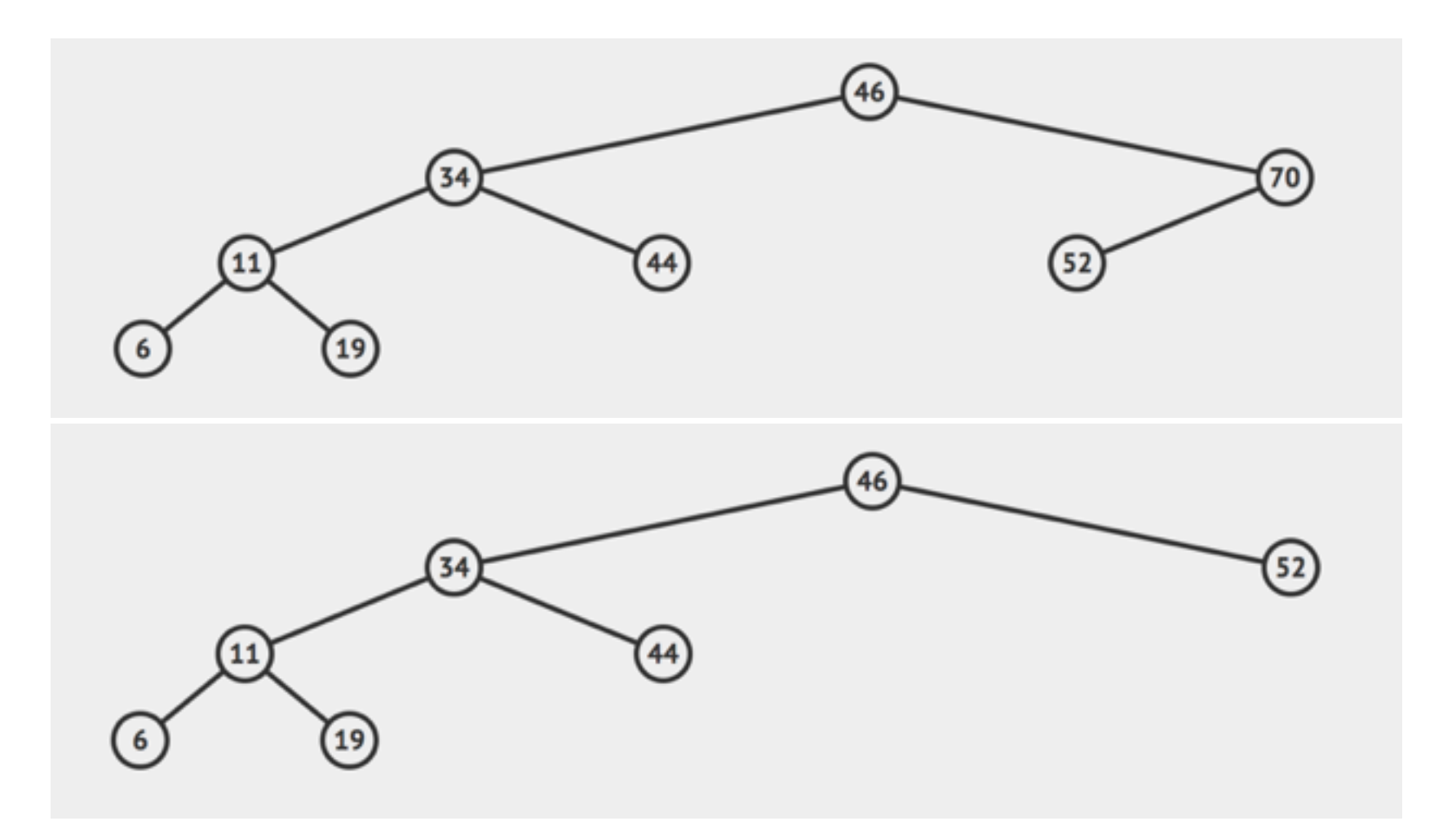

#### Hibbard deletion: Delete node with two children

- Delete node and replace it with successor (node with smallest of the larger keys). Move successor's child (if any) where successor was.
- Example: delete 50 locates a node which has two children. Successor is 51.

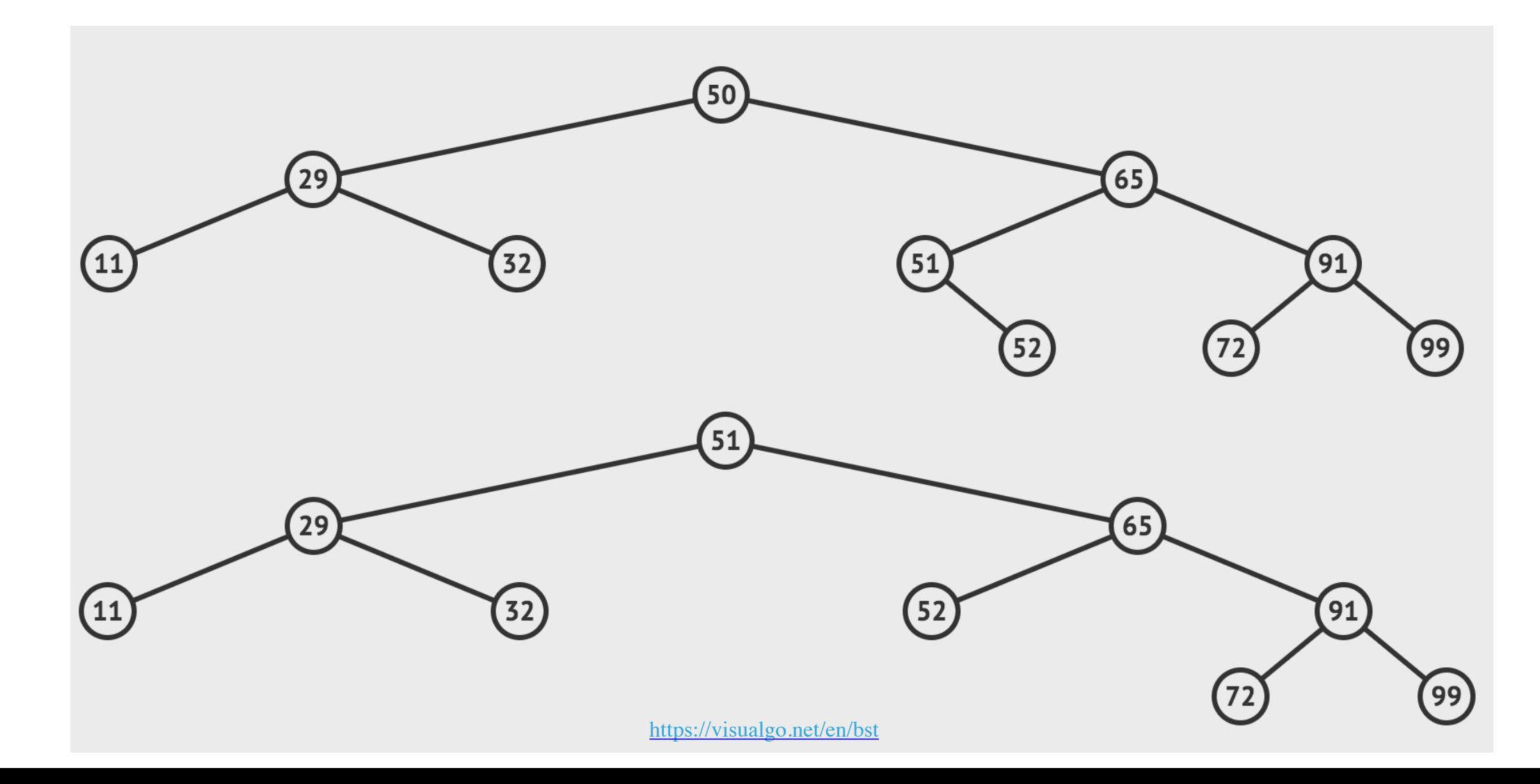

```
 public void delete
(Key key
) {
 root 
= delete
(root
, key);
   }
 private Node delete
(Node x
, Key key
) {
if (x == null) return null;
 int cmp 
= key
.compareTo
(
x
.key);
 if
(cmp 
<
0
)
          x
.left 
= delete
(
x
.left
, key);
else if (cmp > 0)
x
          .right = delete(x.\text{right}, \text{key}); else { 
 if
(
x
.right == null
)
 return x
.left
;
 if
(
x
.left == null
)
 return x
.right
;
 Node t 
= x; //replace with successor
x = min(t.right);x
          right = deleteMin(t.right);
x
          let = t.left; } 
x.size = size(x.left) + size(x.right) + 1; return x
;
    }
```
Practice Time

### ▶ Delete the node 21 following Hibbard's deletion

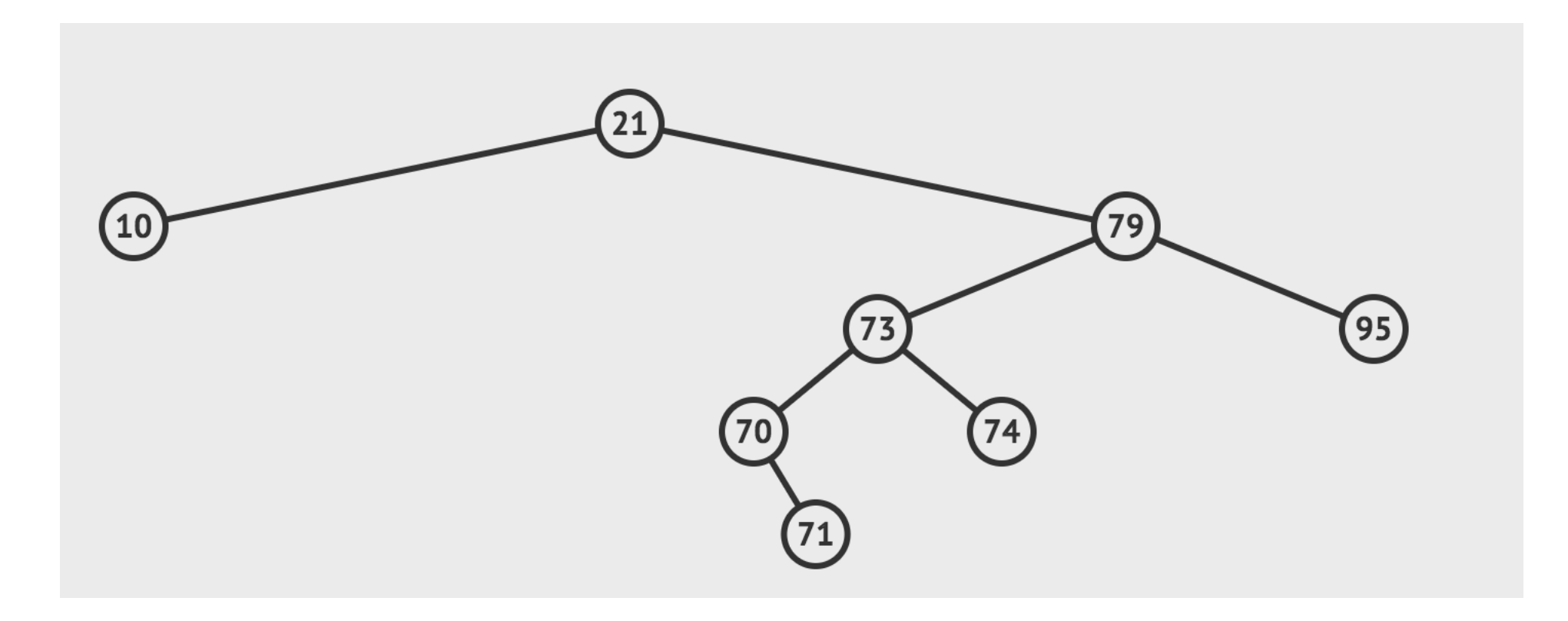

#### Answer

### ▶ Delete the node 21 following Hibbard's deletion

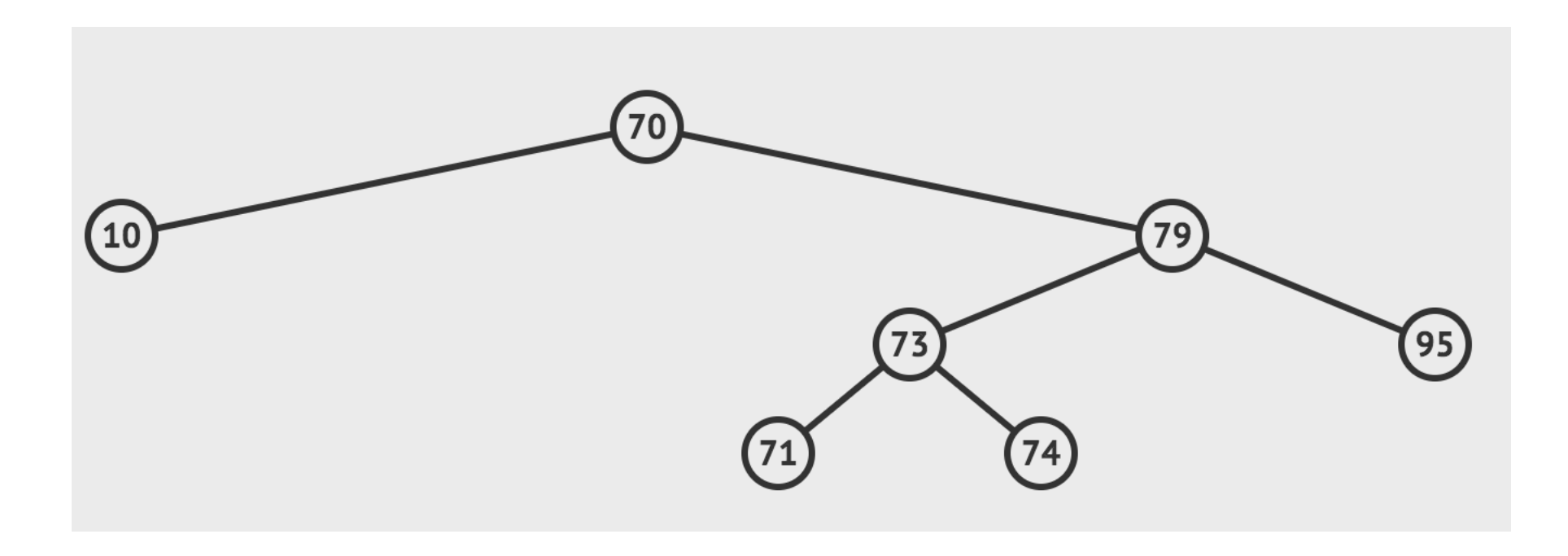

#### Hibbard's deletion

- Unsatisfactory solution. If we were to perform many insertions and deletions the BST ends up being not symmetric and skewed to the left.
	- ▸ Extremely complicated analysis, but average cost of deletion ends up being  $\sqrt{n}.$  Let's simplify things by saying it stays  $O(\log n).$
	- ▸ No one has proven that alternating between the predecessor and successor will fix this.
- Hibbard devised the algorithm in 1962. Still no algorithm for efficient deletion in Binary Search Trees!
- $\blacktriangleright$  Overall, BSTs can have  $O(n)$  worst-case for search, insert, and delete. We want to do better (see future lectures).

Lecture 23: Binary Search Trees

- ▸ Dictionaries
- ▸ Binary Search Trees

#### Readings:

- ▸ Textbook: Chapters 3.1 (Pages 362—386) and 3.2 (Pages 396–414)
- Website:
	- ▸ <https://algs4.cs.princeton.edu/31elementary/>
	- ▸ <https://algs4.cs.princeton.edu/32bst/>
- Visualization:
	- ▸ <https://visualgo.net/en/bst>

#### Practice Problems:

 $\triangleright$  3.1.1-3.1.6, 3.2.1-3.2.13